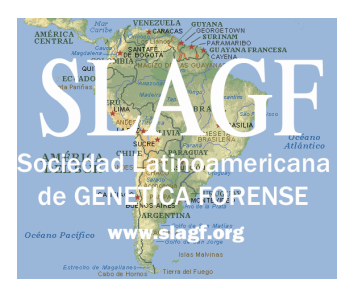

## **SOCIEDAD LATINOAMERICANA DE GENETICA FORENSE, INC.**

# **Control de Calidad SLAGF 2015**

Coordinado por Ixchel De La Luz (identidADN) y Benito Ramos (Laboratorio de Genética Forense de la Procuraduría de Nuevo León, MÉXICO)

#### **NÚMERO DE LABORATORIO: RESULTADOS**

#### **MUESTRAS REMITIDAS Y CARACTERISTICAS DEL EJERCICIO**

NOTA: las muestras NO CONTIENEN agentes transmisores de enfermedades infecto-contagiosas; sin embargo, se sugiere observar las precauciones habituales para el trabajo con material sanguíneo.

1) Cada laboratorio se identifica con un número, para mantener el anonimato.

2) Se estableció un arancel de U\$S 80 (ochenta dólares) por laboratorio.

3) Se remiten dos (2) muestras de HISOPADO BUCAL, identificadas como M1 y M2, una (1) muestra de SANGRE EN TARJETA FTA denominada M3, y (un) fragmento óseo (tibia humana) de 125 a 150 mg, identificado como M4. Esta última es de análisis OPTATIVO.

4) Además, se remite un EJERCICIO TEORICO.

#### **ANALISIS A EFECTUAR**

Se trata de tipificar las cuatro (4) muestras mediante **los marcadores de uso habitual en el laboratorio participante,** especificando el nombre y marca de los kits que fueron empleado.

Debido a la complejidad de las muestras óseas, su resultado será incluido en el certificado SÓLO PARA AQUELLOS LABORATORIOS QUE OBTENGAN RESULTADOS CORRECTOS (dentro del consenso) PARA M4.

Para el resto, solamente se incluirá la evaluación de M1 a M3 y el resultado del ejercicio teórico.

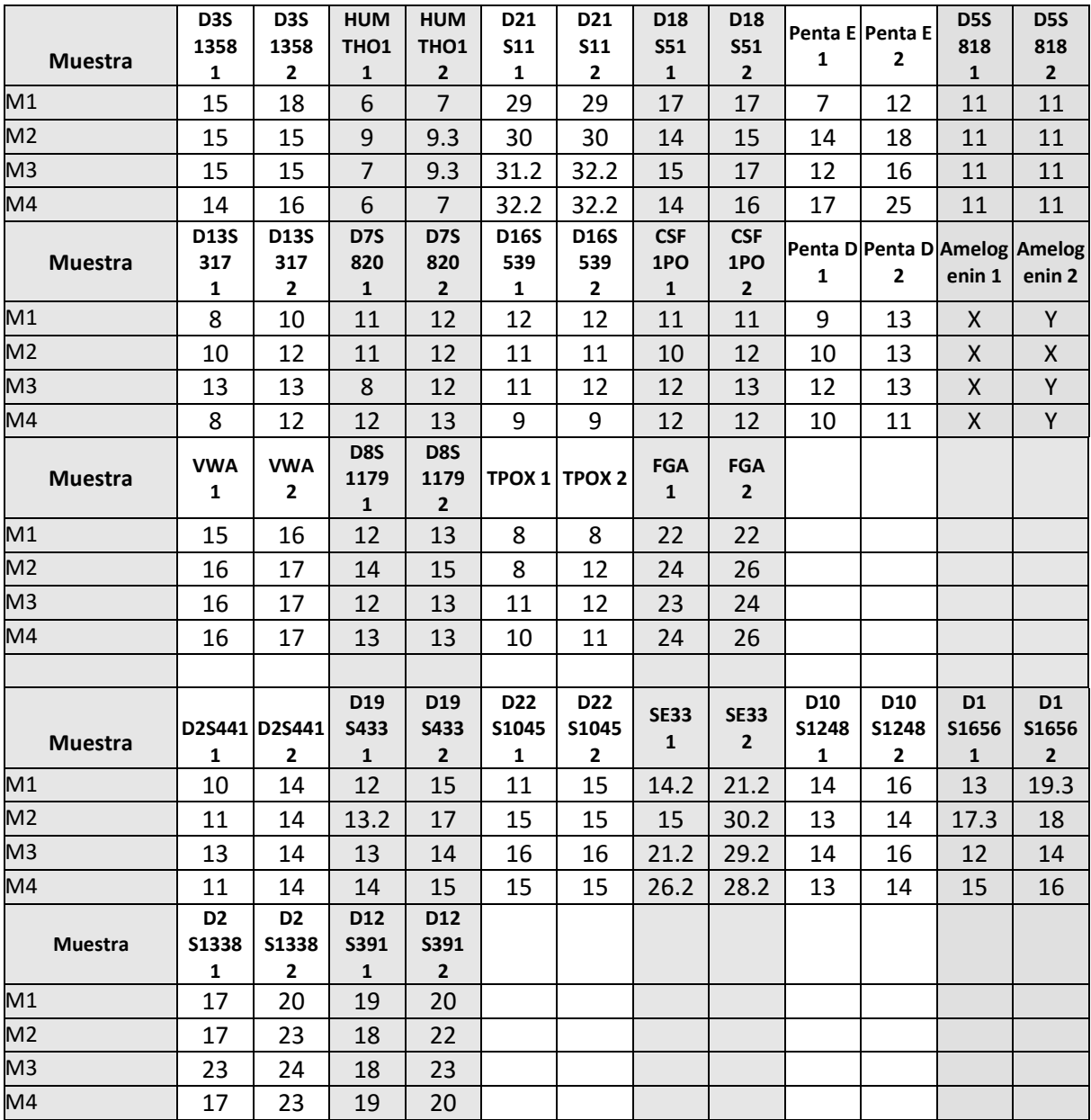

### **RESULTADOS (rellenar las tablas con los datos)**

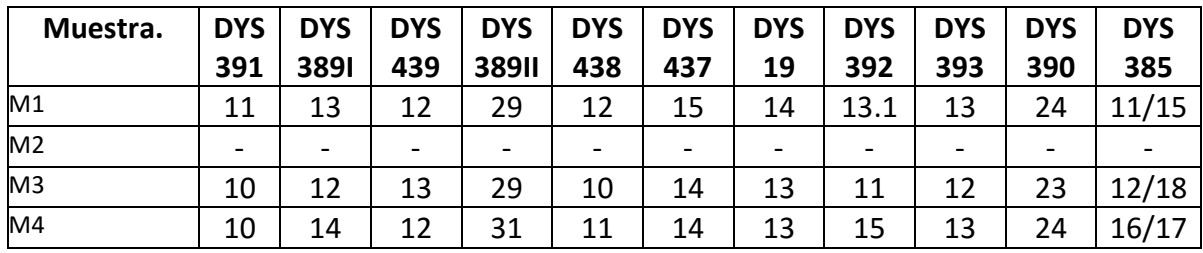

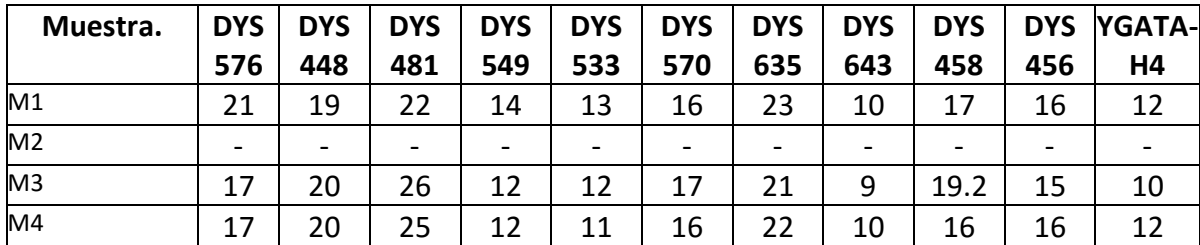

Agregar MÁS TABLAS en IDÉNTICO FORMATO para marcadores adicionales o para reportar ADN Mitocondrial o Cromosoma X (de ser necesario). **Importante**: sólo se considerarán resultados emitidos de ese modo. Obtener el archivo en Word desde:

[www.slagf.org/control2015.doc](http://www.slagf.org/control2015.doc)

#### **EJERCICIO TEÓRICO:**

Determinar el INDICE y PROBABILIDAD de PATERNIDAD de PA (Padre alegado) respecto de H (Hijo). Se trata de un CASO REAL (no hay error en los patrones genéticos).

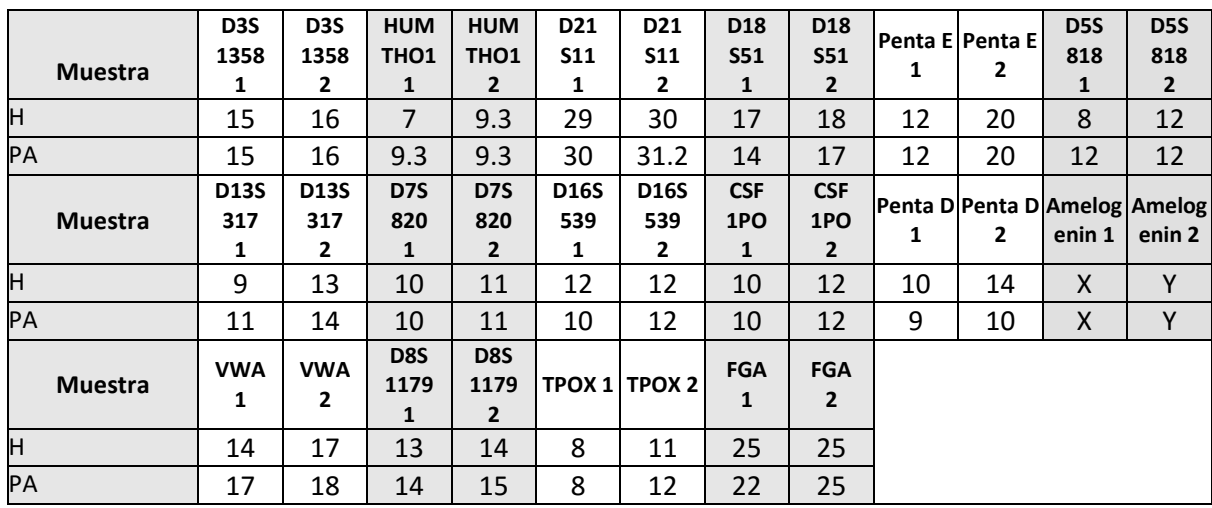

Al solo efecto del EJERCICIO TEORICO, debe tomarse la FRECUENCIA POBLACIONAL DE ARGENTINA, que se encuentra en www.slagf.org.

1) Informar IP para cada marcador autosómico, IP total en el **mismo orden** en que se encuentra cada marcador en la tabla del ejercicio teórico.

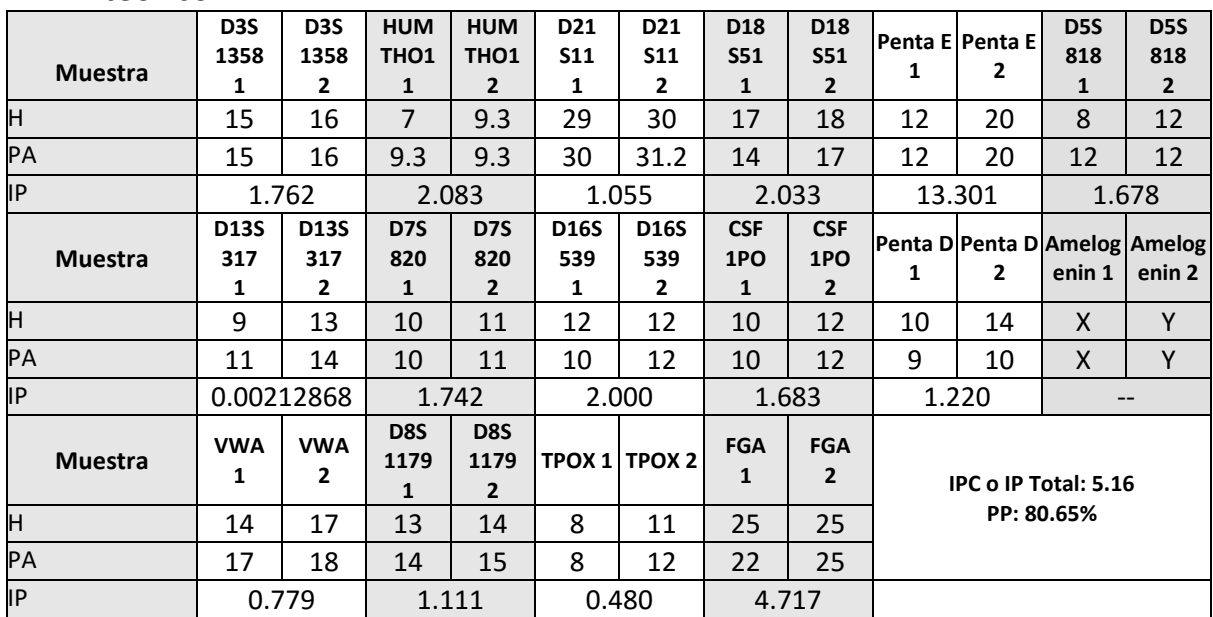

#### IPC o IP Total: 5.16

2) Informar probabilidad de paternidad y conclusiones.

Probabilidad de paternidad: 80.65%

Conclusiones: Estadísticamente, considerando el IPC y la probabilidad de paternidad, no se puede concluir la inclusión o la exclusión de paternidad.

El marcador D13S317 presenta una posible mutación de 14 a 13 en el alelo obligado para el padre.

- 3) ¿Qué criterios emplearía en su laboratorio para resolver un caso como el planteado? Detalle el procedimiento que seguiría luego de obtener y confirmar resultados como los expuestos en el ejercicio teórico.
- 1. Repetir el estudio para descartar algún error analítico.
- 2. Analizar más marcadores a fin de comprobar que no existan más resultados inconsistentes en otros loci o llegar a una PP > 99%.
- 3. De ser posible, analizar a la madre para verificar que los marcadores que en esta prueba se asumen como obligados para el padre, no provengan de la madre; y en caso de que realmente sean marcadores compartidos entre el padre alegado y el hijo, el IPC y la probabilidad de paternidad aumentarán.
- 4. Hacer una prueba de cromosoma Y para comprobar el linaje paterno entre el padre alegado y el supuesto hijo.

**NOTA: El consenso general indica un resultado muy similar y la conclusión de que el caso NO ES CONCLUYENTE POR PROBABLE MUTACIÓN. Cada caso se trató de manera diferente por cada laboratorio por lo que las respuestas son diversas para el ejercicio teórico. Todo será considerado individualmente para fines del certificado de participación. Los resultados serán discutidos en las siguientes jornadas SLAGF en República Dominicana.**

#### **ADN Mitocondrial**

Sólo se tuvo la participación de 2 laboratorios.

**Cromosoma X:**

Sólo se tuvo la participación de 1 laboratorio.